# **AVVERTENZE PER LA COMPILAZIONE DEL QUESTIONARIO UNICO INTEGRATO 2014**

## **Principi generali**

Il Questionario Unico Integrato 2014 è stato progettato al fine di valutare in modo omogeneo i singoli Servizi svolti dai differenti Comuni. Tale obiettivo è raggiungibile attraverso la **riclassificazione delle spese** e la **riallocazione delle risorse**, in modo che i Comuni vengano confrontati rispettando il Principio di omogeneità.

Nel compilare ogni Quadro **in riferimento a ciascun Servizio** va sempre rispettata la regola:

#### **beni + personale + spese = servizi prodotti (Vincolo di pertinenza)**

dove:

- I beni sono i mezzi strumentali, gli edifici, i veicoli, ecc.,
- Il personale si riferisce ai consulenti, ai dirigenti, ai collaboratori, agli addetti e alle relative spese;
- Le spese sono riferite agli affitti, alle manutenzioni, al materiale di consumo, alle assicurazioni, ecc.;
- Per servizi prodotti s'intende sia l'effettivo numero di certificazioni, autorizzazioni, documenti emessi sia l'ampiezza dei servizi e degli orari offerti al cittadino.

Il compilatore deve quindi garantire che ci sia coerenza tra il livello di servizio prodotto (servizi prodotti) e quanto impiegato per produrlo (beni, personale, spese). La riallocazione delle spese può dunque portare anche allo spostamento di una grossa quota di spese da una funzione di bilancio ad un'altra, purché venga rispettato il vincolo di pertinenza.

L'unico vincolo contabile da rispettare è evidenziato alla fine del Quadro Y ed è riferito alla totalità delle spese riportate nel Questionario da confrontarsi con la totalità delle spese riportate nei primi 7 interventi del Quadro 4 del Certificato di Conto Consuntivo (CCC). Rispetto al CCC, nessun confronto viene fatto a livello di singolo Servizio.

#### **ALCUNI ESEMPI**

**Il personale**. Un addetto lavora per 1/10 del proprio tempo sul Servizio A e 9/10 sul Servizio B. A prescindere da dove sono allocate le spese nel CCC, nel Questionario va riportato:

- Al Quadro D (Modulo 2): 0.1 unità di personale alla colonna relativa al servizio A e 0.9 alla colonna relativa al servizio B
- [**NB:** rispetto ai Questionari precedenti sono sparite le percentuali di allocazione (ex colonna 2 Quadro D), nel Questionario Unico esse sono implicite nella indicazione nel Quadro D delle unità annue di personale impiegate in ogni Servizio]
- Al Quadro T (Modulo 2): le componenti del costo del lavoro per l'addetto vanno riportate per il 10% alla colonna relativa al Servizio A e per il 90% alla colonna relativa al Servizio B

**I beni**. Un ufficio viene occupato per 3/4 da personale addetto al Servizio A e per 1/4 da personale addetto al Servizio B. A prescindere da dove sono allocate le spese relative alla gestione dell'immobile nel CCC, nel Questionario va riportato:

- Al Quadro E (Modulo 1): il 75% della superficie alla riga relativa al Servizio A e il 25% alla riga relativa al Servizio B
- Al Quadro S (Modulo 5): ciascuna delle voci di spesa riferite a tale ufficio (manutenzioni, affitti, assicurazioni, pulizie, ecc..) va indicata per il 75% alla colonna relativa al Servizio A e per il 25% alla colonna relativa al Servizio B

**Le spese**. Molte spese a carattere generale sono spesso contabilizzate nel Certificato di Conto Consuntivo alle Funzioni generali di amministrazione gestione e controllo, come ad esempio la componente accessoria della retribuzione dei dipendenti dell'Ente, le utenze, le spese postali o le assicurazioni. Tali spese, a prescindere da dove sono contabilizzate nel CCC, nel Questionario vanno - per garantire l'omogeneità di confronto fra Comuni - riportate ai Quadri S e T ed allocate ai Servizi in cui sono effettivamente impiegate. Ad esempio le assicurazioni dei veicoli di servizio della Polizia Locale vanno riportate al Quadro S alla colonna (E) deducendole dalle Funzioni generali in caso fossero state in esse contabilizzate.

#### **I servizi**.

**Attività proprie del Servizio**. Le attività relative alla gestione dei tributi COSAP e TOSAP non sono gestite tramite il Servizio di Gestione delle Entrate Tributarie e Servizi fiscali, ma tramite un altro Servizio. L'attività di gestione del tributo fa parte delle attività che caratterizzano il Servizio di Gestione delle Entrate Tributarie e Servizi fiscali, quindi, a prescindere da dove sono allocate le spese relative alla gestione del tributo nel CCC, nel Questionario:

- Al Quadro E (Modulo 1) va riportata la quota parte delle superfici adibita alla gestione dei tributi COSAP e TOSAP alla riga relativa al Servizio di Gestione delle Entrate Tributarie e Servizi fiscali;
- Al Quadro F (Modulo 1) va riportata la quota parte dei mezzi strumentali utilizzati per la gestione dei tributi COSAP e TOSAP alla riga relativa al Servizio di Gestione delle Entrate Tributarie e Servizi fiscali;
- Al Quadro L (Modulo 1) va compilata la riga L18, anche se riferita al Servizio di Gestione delle Entrate Tributarie e Servizi fiscali;
- Al Quadro D (Modulo 2) va riportata la frazione di unità di personale addetto alla gestione dei tributi COSAP e TOSAP alla colonna relativa al Servizio di Gestione delle Entrate Tributarie e Servizi fiscali;
- Al Quadro T (Modulo 2) vanno riportate le componenti del costo del lavoro per le unità di personale addette alla gestione dei tributi COSAP e TOSAP alla colonna relativa al Servizio di Gestione delle Entrate Tributarie e Servizi fiscali;
- Al Quadro M (Modulo 3) vanno compilate le righe M19-M24 riferite al Servizio di Gestione delle Entrate Tributarie e Servizi fiscali;
- Al Quadro O (Modulo 5) vanno compilate le righe O07-O08 riferite al Servizio di Gestione delle Entrate Tributarie e Servizi fiscali;
- Al Quadro S (Modulo 5) va compilata ciascuna delle voci di spesa riferite alla gestione dei tributi COSAP e TOSAP alla colonna relativa al Servizio di Gestione delle Entrate Tributarie e Servizi fiscali.

**Attività marginali rispetto al Servizio**. Nel caso in cui alcune attività marginali rispetto alla gestione dei tributi di COSAP e TOSAP come (ad esempio) le autorizzazioni per l'occupazione di suolo pubblico (M32) fossero gestite da un Servizio diverso dal Servizio di Gestione delle Entrate Tributarie e Servizi fiscali, è comunque opportuno riportare tutte le spese e le informazioni come sopra descritto al Servizio di Gestione delle Entrate Tributarie e Servizi fiscali. Qualora la riallocazione non fosse possibile, ed unicamente per attività marginali, è possibile riportare tutte le spese e le informazioni posizionandole alla riga (Quadri E, F, L) o alla colonna (Quadri D, T, S) di pertinenza del diverso Servizio, compilando comunque il Quadro M alla riga M32. In questo caso è necessario riportare nelle Annotazioni (M206) **l'esatta dicitura**: "Si riportano in M32 servizi le cui spese sono riportate al Quadro S e T alla colonna (X)" dove con X si indicherà la colonna relativa all'altro Servizio in cui sono state contabilizzate le attività.

## **I Servizi Urbanistica, Catasto ed Edilizia Privata**

Le attività connesse all'Urbanistica, al Catasto o all'Edilizia Privata vengono svolte a livello organizzativo in modo eterogeneo fra i diversi Comuni: esse possono, in generale, fare completamente riferimento al Servizio di Ufficio Tecnico o, parimenti, fare completamente parte delle Funzioni riguardanti la gestione del territorio e dell'ambiente. Nel Questionario Unico tali attività sono state contemplate come facenti parte in via prioritaria del Servizio di Ufficio Tecnico (i servizi prodotti sono elencati al Quadro M-Modulo 3 righe M 45-M63), pertanto il principio di omogeneità fra i diversi Comuni richiederebbe che nel Questionario tutte le risorse, il personale e le spese impiegati per la gestione delle attività indicate al Servizio di Ufficio tecnico vengano riportate alle righe (Quadri E, F, L) o alle colonne (Quadri D, T, S) di pertinenza del Servizio stesso rispettando il vincolo di pertinenza.

Nel caso in cui però, soprattutto per i Comuni di grandi dimensioni, un Servizio venga gestito per intero nelle Funzioni riguardanti la gestione del territorio e dell'ambiente la riclassificazione sarebbe controproducente. In tal caso è possibile indicare comunque i servizi svolti al Quadro M-Modulo 3 nel Servizio di Ufficio Tecnico riportando l'eccezione nelle Annotazioni (M206). Prendendo ad esempio l'Urbanistica, i cui servizi sono indicati alle righe M45-M50 e M80-M81, nelle Annotazioni (M206) va riportata **l'esatta dicitura**: "Si riportano in M45-M50 e M80-M81 servizi le cui spese sono riportate al Quadro S e T alla colonna (N)".

### **Gli** *Altri Servizi Generali*

In tutto il Questionario Unico con la dicitura *Altri Servizi Generali* si intendono i Servizi di Bilancio:

- Organi istituzionali, partecipazione e decentramento;
- Segreteria generale, personale e organizzazione;
- Gestione economica, finanziaria, programmazione, provveditorato e controllo di gestione;
- Gestione dei beni demaniali e patrimoniali;
- Altri servizi generali.

Questo aggregato, sommato ai *Servizi di Gestione delle entrate tributarie e servizi fiscali*, all'*Ufficio tecnico* e all'*Anagrafe, stato civile, elettorale, leva e servizio statistico*, esaurisce le *Funzioni generali di amministrazione di gestione e di controllo*.

Con la dicitura *Altre funzioni (comprensive dell'edilizia residenziale pubblica e locale, piani di edilizia e servizio idrico integrato)* si intendono, secondo la definizione provvisoria, le rimanenti Funzioni non fondamentali.

#### **La convenzione di Segreteria**

Numerosi quesiti sono pervenuti al Call Center IFEL in merito al trattamento delle convenzioni di Segreteria riguardanti il solo trattamento economico del Segretario Comunale. Si propongono due differenti modalità di compilazione a seconda delle caratteristiche della convenzione e a seconda delle scelte che gli enti partecipanti desiderano seguire. È auspicabile che all'interno di una medesima convenzione i Comuni partecipanti adottino la medesima modalità di compilazione, in quanto necessaria una coerenza complessiva.

**Convenzione ai sensi dell'art. 30 del TUEL**. In questo caso si tratta di una forma di gestione associata fra Comuni che prevede la presenza di un Capofila e può riferirsi sia al solo trattamento economico del Segretario Comunale sia all'insieme delle spese del Servizio di Segreteria (nel Questionario Unico

ricompreso sotto la dicitura *Altro Servizi Generali*). In questo caso la compilazione del Questionario segue tutte le regole di compilazione per le forme di gestione associata. Sono da compilare:

- il Quadro B (Modulo 1)da parte di ogni Comune (Capofila e non) alla riga B04. L'ultima colonna va compilata dal solo Capofila
- il Quadro D (Modulo 2). Se il Capofila paga la retribuzione del Segretario per intero deve indicarlo in corrispondenza della tipologia di contratto (in genere D03). I comuni non Capofila non compilano.
- il Quadro T (Modulo 2). Se il Capofila paga la retribuzione del Segretario per intero deve indicarlo in corrispondenza della tipologia di contratto (in genere T03). I comuni non Capofila non compilano.
- il Quadro S (Modulo 5). Se il Capofila paga la retribuzione del Segretario per intero i comuni non Capofila indicano il rimborso corrisposto per la quota di tempo ad essi dedicata alle spese per forma di gestione associata: S24
- il Quadro X (Modulo 5) Se il Capofila paga la retribuzione del Segretario per intero ricevendo dai Comuni non Capofila il rimborso per la quota di tempo ad essi dedicata, compila X08 e X10 colonna (D)

**Convenzione ai sensi degli artt. 13 e 14 del CCNL 22 gennaio 2004**. In questo caso non si tratta di una forma di gestione associata fra Comuni è fa riferimento al solo trattamento economico del Segretario Comunale. In questo caso la compilazione del Questionario segue tutte le regole di compilazione per le retribuzioni di personale in convenzione. Sono da compilare:

- il Quadro D (Modulo 2). Ogni Comune indica in D11 colonna (F) le unità di personale normalizzate all'anno a cui corrisponde l'impegno del Segretario Comunale all'interno del Comune. Se il Segretario si reca nel Comune A il lunedì e il venerdì e nel Comune B dal martedì al giovedì, scriveranno 0.4 e 0.6 rispettivamente.
- il Quadro T (Modulo 2). Se il Capofila paga la retribuzione del Segretario per intero deve indicarla in T15 e in T38 riportare i rimborsi ricevuti dagli altri Comuni per la per la quota di tempo ad essi dedicata. Gli altri Comuni indicano il rimborso corrisposto in T15.

In generale per essere sicuri dell'esattezza della compilazione è buona regola calcolare lo stipendio medio per figura contrattuale. In questo caso, ammesso che lo stipendio del Segretario corrisponda a 30mila euro: (T15-T38)/D11= per il comune pagatore: (30-0.4\*30)/0.6=30 corretto per il comune che rimborsa (0.4\*30-0)/0.4=30 corretto

## **I lavoratori socialmente utili (LSU)**

Nel Questionario Unico vanno indicati i lavoratori socialmente utili impiegati (D08), l'eventuale spesa sostenuta (T08), nonché l'eventuale rimborso ricevuto (T14).

Più nello specifico, se nel bilancio dell'ente compaiono la spesa e l'entrata corrispondenti al personale LSU, vanno compilate le righe T08 e T14 e il conseguente D08. Se nel bilancio dell'ente non transita né la spesa, né l'entrata, D08 va comunque indicato e va indicata alla riga D90 l'esatta dicitura: "Alle unità di personale indicate in D08 colonna (X) non corrisponde alcuna spesa diretta", indicando con (X) la colonna relativa al Servizio in cui sono state impiegate le risorse.

## **Servizi svolti per le Funzioni riguardanti la gestione del territorio e l'ambiente**

Nel Modulo 4 il Quadro M dei servizi svolti dalle Funzioni riguardanti la gestione del territorio e l'ambiente va compilato indicando le informazioni richieste (da M01 a M43) sia che esse facciano riferimento ad un servizio svolto direttamente e in autonomia dall'Ente sia che facciano riferimento a quanto svolto dalla società alla quale il servizio è stato esternalizzato.

### **Alcune precisazioni sui servizi svolti nell'Edilizia Privata (Quadro M-Modulo 3)**

**Vigilanza e controllo: Verifiche e sopralluoghi** (M53). Con *Verifiche* si intendono anche le istruttorie a campione sui procedimenti (SCIA, DIA, Comunicazione Inizio Attività e Comunicazione Asseverata di cui all'art. 6 comma 2 e 4 del DPR380/2001) che non prevedono il rilascio di alcun titolo abilitativo.

**Comunicazioni e depositi presentati allo Sportello Unico Edilizia** (M54). Si fa riferimento a diverse tipologie di comunicazioni, se ne elencano alcune a titolo di esempio:

- Comunicazione di attività ad Edilizia Libera (C.E.L.) e Procedura Abilitativa Semplificata (P.A.S.)
- Comunicazione di cambio di destinazione d'uso senza opere edilizie
- Comunicazione di eseguita attività
- Comunicazione di fine lavori
- Comunicazione di inizio lavori
- Comunicazione di inizio lavori per attività edilizia non necessitante di titolo abilitativo ( C.I.L.)
- Comunicazione di manutenzione ordinaria facoltativa
- Comunicazione di ospitalità temporanea in alloggio ERP
- Comunicazione di variazione del nucleo familiare in alloggio ERP
- Comunicazione per attività di cantiere nel rispetto dei limiti acustici
- Comunicazione per attività in *dehors* nel rispetto dei limiti acustici
- Comunicazione per manifestazioni nel rispetto dei limiti acustici

**Certificazioni di agibilità** (M56). Sono da considerare sia i certificati rilasciati che i certificati rilasciati attraverso la procedura di silenzio assenso, vale a dire quelli che scattano decorsi 30 giorni se è stato acquisito il parere dell'A.S.L. sulla conformità del progetto alle norme igienico-sanitarie, altrimenti di 60 giorni nel caso in cui non sia stato rilasciato il predetto parere.

## **Chiarimenti riguardo all'inserimento di alcune voci di spesa**

Di seguito sono riportate indicazioni per la corretta collocazione di alcune voci di spesa corrente nel Modulo 5 – Dati Contabili.

Si ribadisce, in ogni caso, che nel Modulo 5 – Dati Contabili vanno riportate solamente informazioni che nel Certificato di Conto Consuntivo sono state classificate al **Quadro 4 (A)**, ovvero si fa unicamente riferimento a impegni di spesa corrente [sono escluse le spese rientranti ai Titoli II, II e IV]. Fra queste, sono da inserire nel Modulo 5 – Dati Contabili unicamente le spese contabilizzate negli **interventi di bilancio da 1 (***Personale***) a 7 (***Imposte e tasse***)**.

Si ricorda, infine, che ogni spesa va suddivisa fra le colonne dei Quadri S e T, allocando a ciascuna la quota parte di pertinenza di ogni Servizio. Se ad esempio le indennità di sindaco e amministratori vanno (quasi) sicuramente riportate alla colonna (D) fra gli *Altri servizi generali*, le spese telefoniche vanno suddivise sui Servizi che ne fanno uso. Le spese relative a **Funzioni comunali non fondamentali** (*Funzioni relative alla giustizia*, *Funzioni relative alla cultura ed ai beni culturali*, *Funzioni nel settore sportivo e ricreativo*, *Funzioni nel campo turistico*, *Funzioni nel campo dello sviluppo economico*, *Funzioni relative a servizi produttivi*, *Edilizia residenziale pubblica e locale e piani di edilizia economica-popolare* e *Servizio idrico integrato*) vanno sempre riportate alla colonna (O) alle *Altre Funzioni (comprensive dell'Edilizia residenziale pubblica e locale e del Servizio idrico integrato)*.

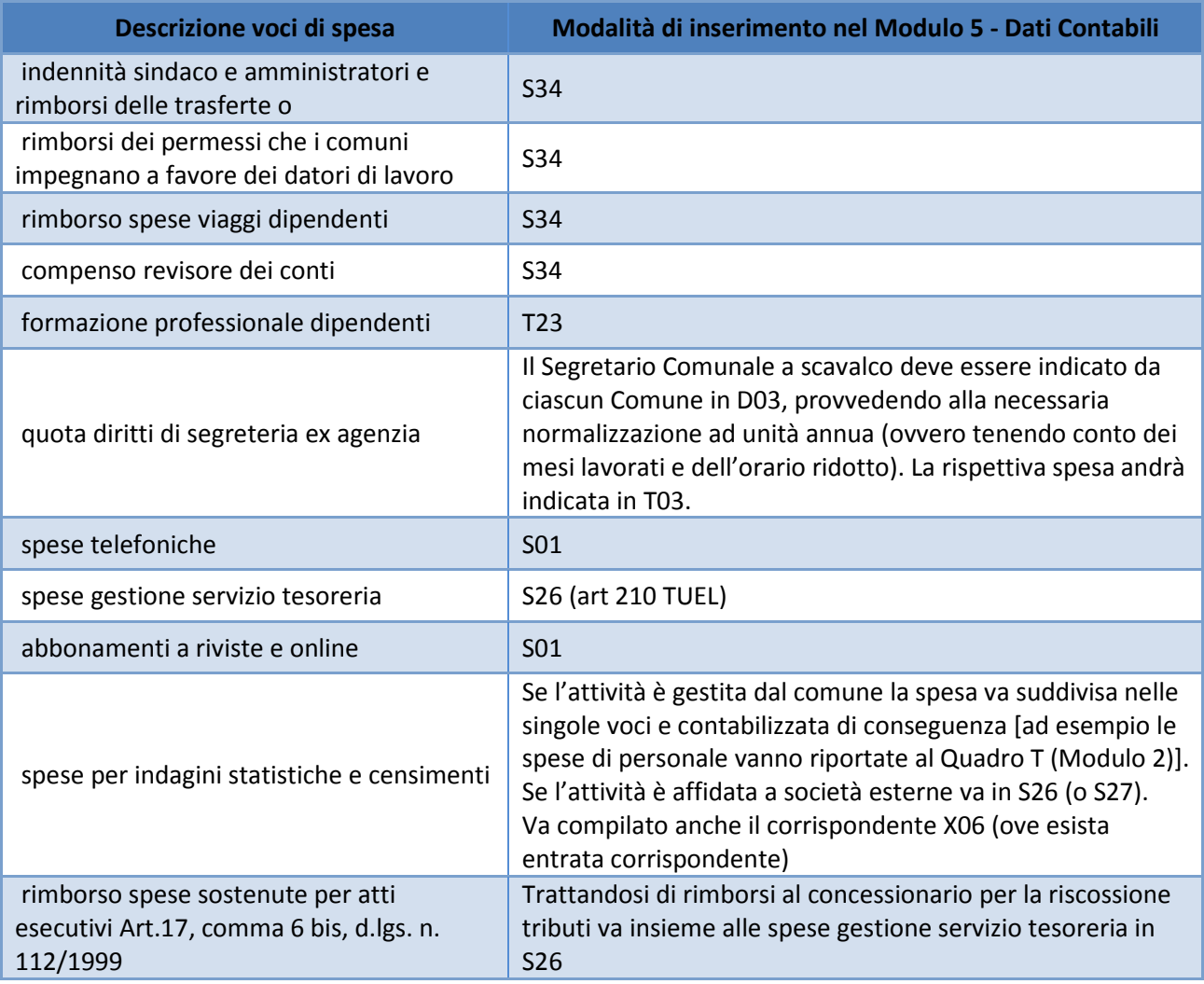

| revisione mezzi di servizio                                                 | S12 (i mezzi di servizio ad essa relativi vanno indicati al<br>Quadro F (Modulo 1)                                                                                                    |
|-----------------------------------------------------------------------------|----------------------------------------------------------------------------------------------------|
| refezione scolastica                                                        | Se l'attività è gestita dal comune la spesa va suddivisa nelle<br>singole voci e contabilizzata di conseguenza [ad esempio le<br>spese di personale vanno riportate al Quadro T (Modulo 2)].<br>Se l'attività è affidata a società esterne va in S26 (o S27).<br>Se l'attività è svolta in forma associata va in S22 o S24.                                                                                                    |
| spese custodia cani randagi/canile di altro<br>Comune                       | Se l'attività è gestita dal comune la spesa va suddivisa nelle<br>singole voci e contabilizzata di conseguenza [ad esempio le<br>spese di personale vanno riportate al Quadro T (Modulo 2)].<br>Se l'attività è affidata a società esterne va in S26 (o S27).<br>Se l'attività è svolta in forma associata va in S22 o S24.                                                                                                    |
| spese servizio raccolta e smaltimento<br>rifiuti                            | Se l'attività è gestita dal comune la spesa va suddivisa nelle<br>singole voci e contabilizzata di conseguenza [ad esempio le<br>spese di personale vanno riportate al Quadro T (Modulo 2)].<br>Se l'attività è affidata a società esterne va in S26 (o S27).<br>Se l'attività è svolta in forma associata va in S22 o S24.                                                                                                    |
| buoni sport dati ai cittadini con reddito<br>basso trasferiti dalla Regione | S20. La corrispondente entrata da Regione va in X02                                                                                                    |
| manutenzione parchi                                                         | Se l'attività è gestita dal comune la spesa va suddivisa nelle<br>singole voci e contabilizzata di conseguenza [ad esempio le<br>spese di personale vanno riportate al Quadro T (Modulo 2)].<br>Se l'attività è affidata a società esterne va in S26 (o S27).<br>Se l'attività è svolta in forma associata va in S22 o S24.                                                                                                    |
| compartecipazioni a manifestazioni<br>turistiche, sportive, culturali       | <b>S34</b>                                                                                                    |
| organizzazione soggiorno climatico per<br>anziani                           | Se l'attività è gestita dal comune la spesa va suddivisa nelle<br>singole voci e contabilizzata di conseguenza [ad esempio le<br>spese di personale vanno riportate al Quadro T (Modulo 2)].<br>Se l'attività è affidata a società esterne va in S26 (o S27).<br>Se l'attività è svolta in forma associata va in S22 o S24.                                                                                                    |
| servizio mensa dipendenti comunali                                          | T18 <sup>1</sup>                                                                                                    |
| polizza fidejussoria                                                        | S <sub>09</sub>                                                                                                    |
| trasferimenti ad associazioni es. Anci,<br>Legautonomie, ANUTEL, ecc        | S34                                                                                                    |
| gestione sezione primavera                                                  | Se l'attività è gestita dal comune la spesa va suddivisa nelle<br>singole voci e contabilizzata di conseguenza [ad esempio le<br>spese di personale vanno riportate al Quadro T (Modulo 2)].<br>Se l'attività è affidata a società esterne va in S26 (o S27).<br>Se l'attività è svolta in forma associata va in S22 o S24.<br>Se si tratta di un contributo indistinto che prescinde dalla<br>quantità di bambini frequentati la sezione primavera,<br>erogato unicamente per assicurare la sopravvivenza della |

<sup>&</sup>lt;sup>1</sup> Le istruzioni per la compilazione del Conto Annuale suggeriscono di indicare nel costo del lavoro le spese sostenute per la gestione del servizio mensa esclusivamente in relazione al personale dipendente. In particolare, se il servizio mensa è gestito direttamente dall'Ente locale la spesa da rilevare è quella relativa all'acquisto di materie prime; se invece la gestione della mensa è affidata ad una società esterna in T18 va rilevata, oltre alla spesa per l'acquisto delle materie prima, anche la spesa sostenuta dall'amministrazione per il personale esterno addetto al servizio mensa. Nel Questionario l'ammontare della spesa va allocato sui differenti Servizi di bilancio (colonne del Quadro T) in relazione ai dipendenti che ne fanno uso impiegati in ciascun Servizio.

ı

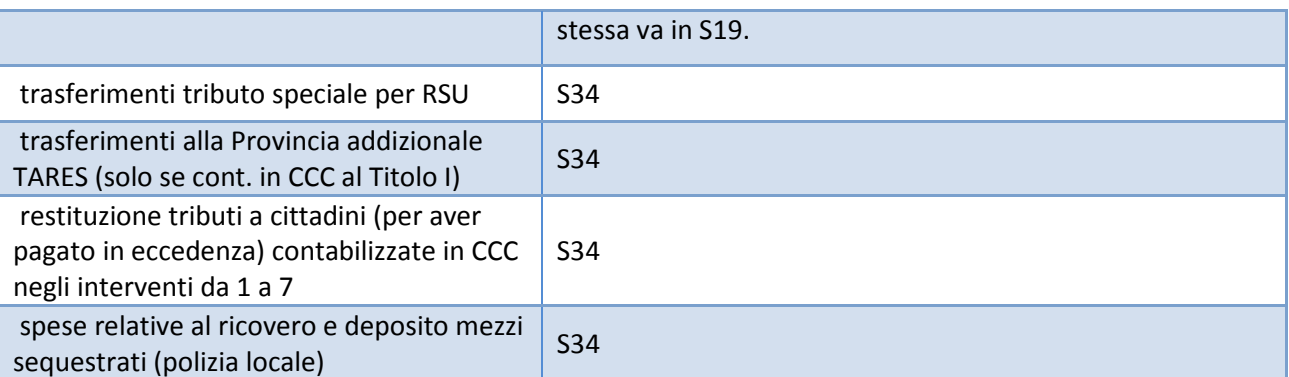

## **Spese per servizi affidati e acquisto di servizi**

Per capire quali fra i servizi acquistati dall'Ente compilatore vadano ricompresi nel Quadro S alle voci S26 (o S27) fra le "Spese per servizi affidati direttamente o mediante gara a soggetti esterni" è necessario fare una riflessione riguardo alla natura del servizio in questione.

Se l'attività che viene esternalizzata è una funzione propria del Servizio di bilancio, va riportata in S26 (o S27), se è un'attività accessoria rispetto a quanto svolto dall'Ufficio di riferimento va riportata in S08.

Ad esempio le spese di pulizia o di sorveglianza sono da riportarsi in S08 [senza questi servizi l'Ufficio assolverebbe comunque a tutti i propri compiti istituzionali]. L'esternalizzazione dell'attività di riscossione dei tributi per l'Ufficio di *Gestione delle entrate tributarie e servizi fiscali* o della gestione delle residenze per anziani per i *Servizi nel settore sociale* sono da riportarsi in S26 (o S27).

Si ricordi in ogni caso che in S26 (o S27) non possono essere inserite voci di spesa già ricomprese in altre righe del quadro S, quali ad esempio le *Spese per manutenzione ordinaria dei fabbricati* o delle strade, da riportare alla riga corrispondente.

## **Fondo di solidarietà 2013**

L'importo di alimentazione del fondo di solidarietà 2013 indicato nel Certificato del Conto Consuntivo in Entrata (Quadro 2 codice 2 081) e in spesa (Quadro 4 codice 4 189) non va inserito nel Questionario.

Il totale complessivo delle spese da inserire deve infatti corrispondere al totale del Quadro 4(A) del CCC rigo 188, così come indicato nelle istruzioni del Modulo 5 pag.8.

La spesa per alimentazione fondo solidarietà comunale di cui al codice 4 189 del CCC (non compresa nel totale di rigo 188) non va quindi inserita nel Questionario al Quadro S. Parimenti non va inserita neanche la voce di entrata nel quadro O. Trattasi in effetti di una voce di uguale importo, inserita in entrata e spesa nel CCC solo dagli enti che hanno contabilizzato l'IMU al lordo della quota per l'alimentazione del fondo solidarietà nazionale.